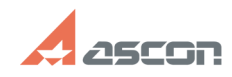

## **Ошибка «Не удалось связаться с[..] Ошибка «Не удалось связаться с[..]** 07/16/2024 11:51:50

## **FAQ Article Print**

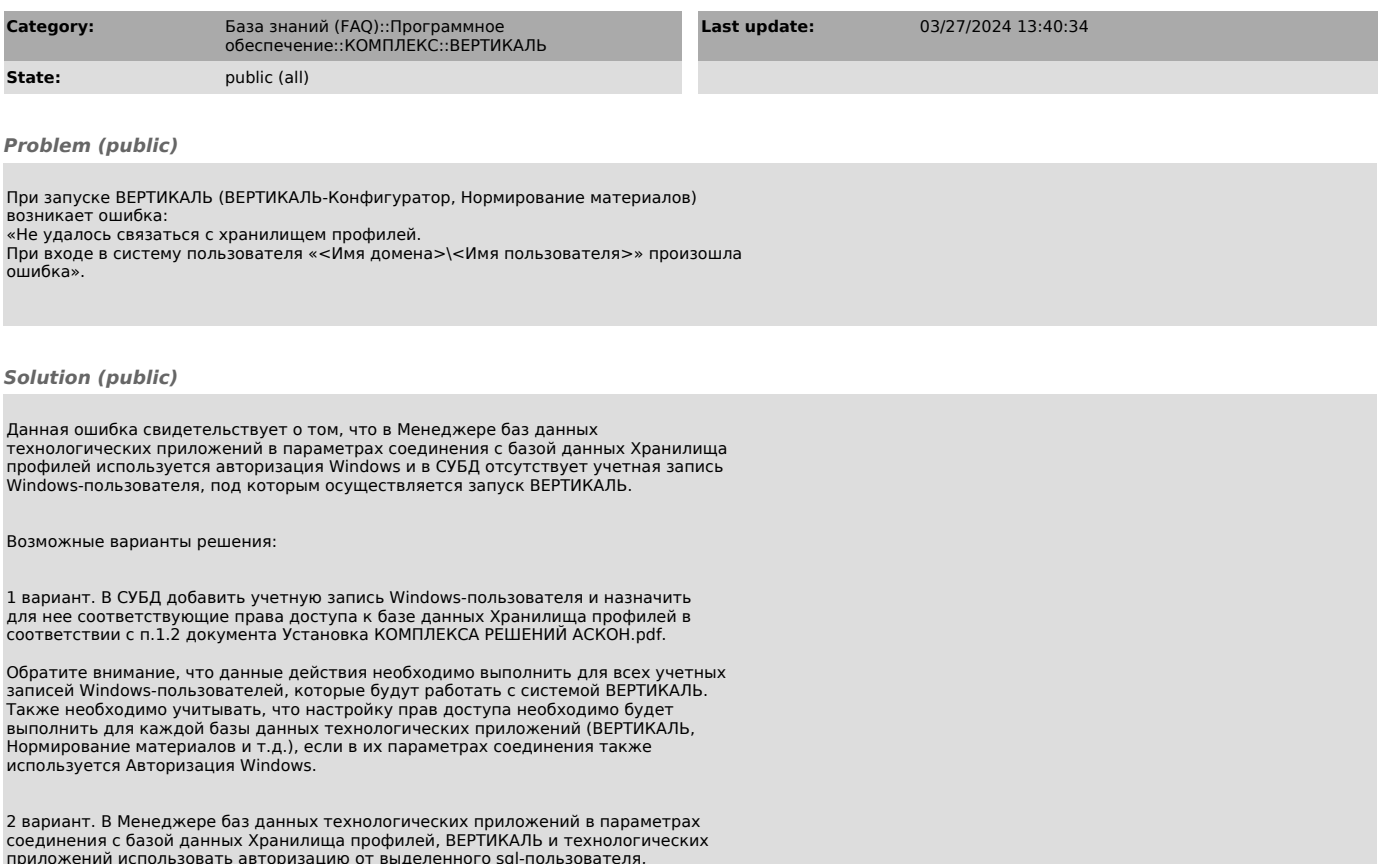

приложений использовать авторизацию от выделенного sql-пользователя, обладающего соответствующими правами доступа к БД в СУБД.